## Java: interfaces

<span id="page-0-0"></span>Madhavan Mukund, S P Suresh

Programming Language Concepts Lecture 9, 7 February 2023

### **Interfaces**

- An interface is a purely abstract class
	- All methods are abstract
- A class implements an interface
	- **Provide concrete code for each abstract function**
- Classes can implement multiple interfaces
	- Abstract functions, so no contradictory inheritance
- $\blacksquare$  Interfaces describe relevant aspects of a class
	- Abstract functions describe a specific "slice" of capabilities
	- **Another class only needs to know about these capabilities**

# Interfaces express relevant capabilities

- Generic quicksort for any datatype that supports comparisons
- $\blacksquare$  Express this capability by making the argument type Comparable[]
	- Only information that quicksort needs about the underlying type
	- All other aspects are irrelevant
- **Describe the relevant functions** supported by Comparable objects through an interface
- **However, we cannot express the** intended behaviour of cmp explicitly

```
public class SortFunctions{
  public static void quicksort(Comparable[] a){
    ...
    // Usual code for quicksort, except that
    // to compare a[i] and a[j] we use
    \frac{1}{2} a[i].cmp(a[j])
  }
}
```

```
public interface Comparable{
  public abstract int cmp(Comparable s);
    // return -1 if this \leq s,
    \frac{1}{2} 0 if this == 0.
    \frac{1}{1} +1 if this > s
}
```
### Interactions with state

- Connect database query to logged in status of the user
- **Use objects!** 
	- On log in, user receives an object that can make a query
	- Object is created from private class that can look up railwaydb
- $\blacksquare$  How does user know the capabilities of private class QueryObject?
- Use an interface!
	- $\blacksquare$  Interface describes the capability of the object returned on login

```
public interface QIF{
 public abstract int
    getStatus(int trainno, Date d);
}
```

```
public class RailwayBooking {
 private BookingDB railwaydb;
 public QIF login(String u, String p){
    QueryObject qobj;
    if (valid_login(u,p)) {
       qobj = new QueryObject();
       return(qobj);
    }
  }
 private class QueryObject implements QIF {
    public int getStatus(int trainno, Date d){
     ...
```
} }

# Interactions with state

- **Query object allows unlimited number** of queries
- Limit the number of queries per login?
- **Maintain a counter** 
	- Add instance variables to object returned on login
	- Query object can remember the state of the interaction

```
public class RailwayBooking {
 private BookingDB railwaydb;
 public QIF login(String u, String p){
    QueryObject qobj;
    if (valid_login(u,p)) {
       qobj = new QueryObject();
       return(qobj);
   }
  }
 private class QueryObject implements QIF {
    private int numqueries;
    private static int QLIM;
```

```
public int getStatus(int trainno, Date d){
 if (numqueries < QLIM){
    // respond, increment numqueries
```
} } }

### Implementing a call-back facility

- **Myclass m creates a Timer t**
- $\blacksquare$  Start t to run in parallel
	- **Myclass m continues to run**
	- Will see later how to invoke parallel execution in Java!
- $\blacksquare$  Timer t notifies Myclass  $\blacksquare$  when the time limit expires
	- **Assume Myclass m has a function** timerdone()

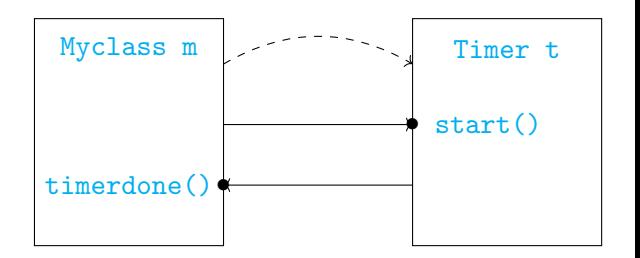

## Implementing callbacks

- Code for Myclass
- Timer t should know whom to notify
	- **Myclass m passes** its identity when it creates Timer t
- Code for Timer
	- $\blacksquare$ Interface Runnable indicates that Timer can run in parallel
- Timer specific to Myclass
- Create a generic

Timer?

```
public class Myclass{
  public void f(){
    ..
    Timer t =
      new Timer(this);
      // this object
      // created t
    ...
    t.start(); // Start t
    ...
  }
  public void timerdone(){...}
```
public class Timer implements Runnable{ // Timer can be // invoked in parallel private Myclass owner; public Timer(Myclass o){ owner =  $\circ$ ; // My creator } public void start(){ ... owner.timerdone();  $\frac{1}{2}$  T'm done }

}

}

# A generic timer

- Use Java class hierarchy
- **Parameter of** Timer constructor of type Object
	- Compatible with all caller types

```
Need to cast
  owner back to
 Myclass
```

```
public class Myclass{
  public void f(){
    ..
    Timer t =
      new Timer(this);
      // this object
      // created t
    ...
    t.start(); // Start t
    ...
  }
  public void timerdone(){...}
}
```
public class Timer implements Runnable{ // Timer can be // invoked in parallel private Object owner; public Timer(Object o){ owner =  $o$ ; // My creator } public void start(){ ... ((Myclass) owner).timerdone(); // I'm done

} }

## Use interfaces

```
Define an interface for
  callback
  public interface
      Timerowner{
    public abstract
      void timerdone();
  }
```

```
Modify Myclass to
 implement
 Timerowner
```

```
Modify Timer so that
  owner is compatible
  with Timerowner
```

```
public class Myclass
   implements Timerowner{
  public void f(){
    ..
    Timer t =
      new Timer(this);
      // this object
      // created t
    ...
    t.start(); // Start t
    ...
  }
  public void timerdone(){...}
}
                                }
```
public class Timer implements Runnable{ // Timer can be // invoked in parallel private Timerowner owner;

```
public Timer(Timerowner o){
  owner = \circ; // My creator
}
```

```
public void start(){
```
...

```
owner.timerdone();
// I'm done
```
}

# Linear list

- A generic linear list of objects
- $\blacksquare$  Internal implementation may vary
- An array implementation
- A linked list implementation

```
public class Linearlist {
 // Array implementation
 private int limit = 100;
 private Object[] data = new Object[limit];
 private int size; // Current size
```

```
public Linearlist(){ size = 0; }
```

```
public void append(Object o){
  data[size] = o;size++;
```

```
public class Linearlist {
 private Node head;
```
... } ... }

### Iteration

- Want a loop to run through all values in a linear list
- $\blacksquare$  If the list is an array with public access, we write this
- $\blacksquare$  For a linked list with public access, we could write this
- $\blacksquare$  We don't have public access ...
- $\blacksquare$  and we don't know which implementation is in use!

```
int i;
for (i = 0; i < data.length; i++)... // do something with data[i]
}
```

```
Node m;
for (m = head; m != null; m = m.next)... // do something with m.data
}
```
■ Need the following abstraction

```
Start at the beginning of the list;
while (there is a next element){
 get the next element;
 do something with it
}
```
**Encapsulate this functionality in an interface called Iterator** 

```
public interface Iterator{
 public abstract boolean has_next();
 public abstract Object get_next();
}
```
- How do we implement Iterator in Linearlist?
- Need a "pointer" to remember position of the iterator
- How do we handle nested loops?

```
for (i = 0; i < data.length; i++)for (j = 0; j < data.length; j++){
     ... // do something with data[i] and data[j]
 }
}
```
Solution: Create an Iterator object and export it! public class Linearlist{

```
private class Iter implements Iterator{
  private Node position;
  public Iter(){...} // Constructor
  public boolean has_next(){...}
  public Object get_next(){...}
}
```

```
// Export a fresh iterator
public Iterator get_iterator(){
   Iter it = new Iter();
  return(it);
}
}
```
 $\blacksquare$  Definition of Iter depends on linear list

Now, we can traverse the list externally as follows:

```
Linearlist l = new Linearlist():
...
Object o;
Iterator i = 1.get iterator();
```

```
while (i.\text{has next}() \}o = i.get_new();
  ... // do something with o
}
```
 $\blacksquare$  The new Java for over lists implicitly constructs and uses an iterator

```
for (type x : a)
  do something with x;
}
```
 $\blacksquare$  For nested loops, acquire multiple iterators!

```
Linearlist l = new Linearlist():
...
Object oi,oj;
Iterator i, i;
i = 1.get\_iterator();
while (i.has_next()){
  oi = i.get_new();j = 1.get\_iterator();
  while (j.has_next()){
    oj = j.get_new();
    ... // do something with oi, oj
  }
}
...
```
# Passing functions

- Recall callbacks
	- **Myclass m creates a Timer t**
	- $\blacksquare$  t starts running in parallel
	- $\blacksquare$  t notifies  $\blacksquare$  when the time limit expires
- $\blacksquare$  m needs to pass timerdone() to t
- Achieved this through an interface

```
public interface Timerowner{
 public abstract void timerdone();
}
```

```
public class Myclass
       extends Timerowner{
```
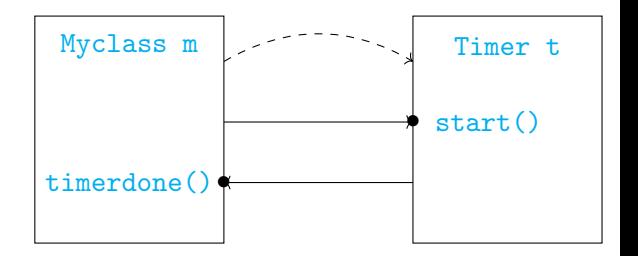

```
public class Timer implements Runnable{
  private Timerowner owner;
  ...
  public void start(){
    ...
    owner.timerdone();
  }
}
```
... }

# Passing functions

- Customize Arrays.sort
- Comparator interface provides signature for comparison function
	- $\blacksquare$  T is type variable structural polymorphism, Java generics, to be discussed later
- **Implement Comparator**
- **Pass to Arrays.sort**

```
public interface Comparator<T>{
 public abstract int compare(T o1, T o2);
}
```

```
public class StringCompare
 implements Comparator<String>{
```

```
public int compare(String s1, String s2){
   return sl.length() - s2.length();
  }
}
```

```
String [] strarr = new ...;StringCompare strcmp = new StringCompare();
Arrays.sort(strarr,strcmp);
```
# Functional interfaces

- $\blacksquare$  Interfaces that define a single function are called functional interfaces
	- Comparator, Timerowner
- How can we directly pass the required function?
- $\blacksquare$  In Python, function names are similar to variable names
	- **Define a function**
	- Pass it as an argument to another function
	- **n** map is a higher order function

```
public interface Comparator<T>{
 public abstract int compare(T o1, T o2);
}
```

```
public interface Timerowner{
 public abstract void timerdone();
}
```

```
def square(x):
  return(x*x)
```

```
l = list(map(square, range(100)))
```
### Lambda expressions

- **Lambda expressions denote anonymous** functions
	- (Parameters) -> Body
	- Return value and type are implicit
- **From**  $\lambda$ -calculus (Alonzo Church)
	- **Foundational model for computing,** parallel to Alan Turing's machines
	- **Basis for functional programming, will** discuss in detail later
- Substitute wherever a functional interface is specified

```
(String s1, String s2) ->
  s1.length() - s2.length()
```

```
String [] strarr = new ...;Arrays.sort(strarr,
            (String s1, String s2) ->
               s1.length() - s2.length();
```
### Lambda expressions

- **More complicated function body can be** defined as a block
- $\blacksquare$  Note that the function is anonymous only for the caller
- **The function that receives the lambda** expression still needs to use a functional interface for the parameter type

```
public static <T> void
  Arrays.sort(T[] a, Comparator<T> c)}
```
**Inside Arrays.sort()**, refer to the function as c.compare(), name defined in the Comparator interface

```
(String s1, String s2) \rightarrow {
     if s1.length() < s2.length()
       return -1;
     else if s1.length() > s2.length()
       return 1;
     else
       return 0;
     }
```